# **edeposit.amqp.calibre**

*Release 1.1.4*

August 17, 2015

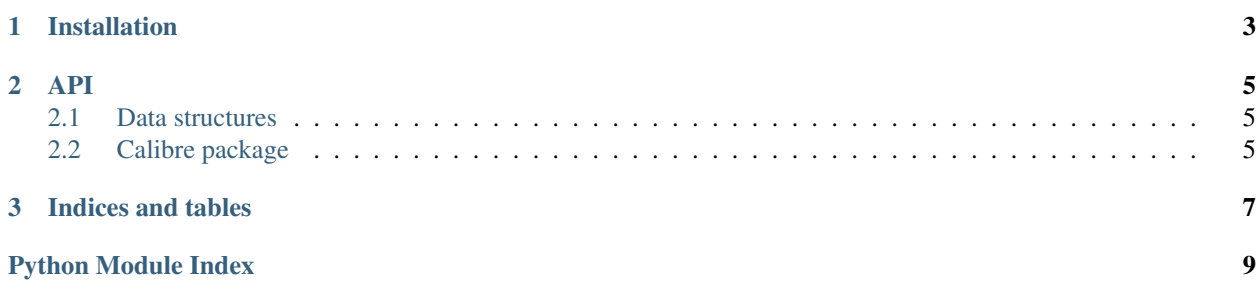

This module provides wrapper for [Calibre,](http://calibre-ebook.com) to access it's conversion functions using AMQP protocol.

Module provides only generic wrapper, not AMQP communication itself - that is handled by [Calibredaemon](https://github.com/edeposit/edeposit.amqp/blob/master/edeposit/amqp/calibreademon.py) from [edeposit.amqp](http://edeposit-amqp.readthedocs.org) project.

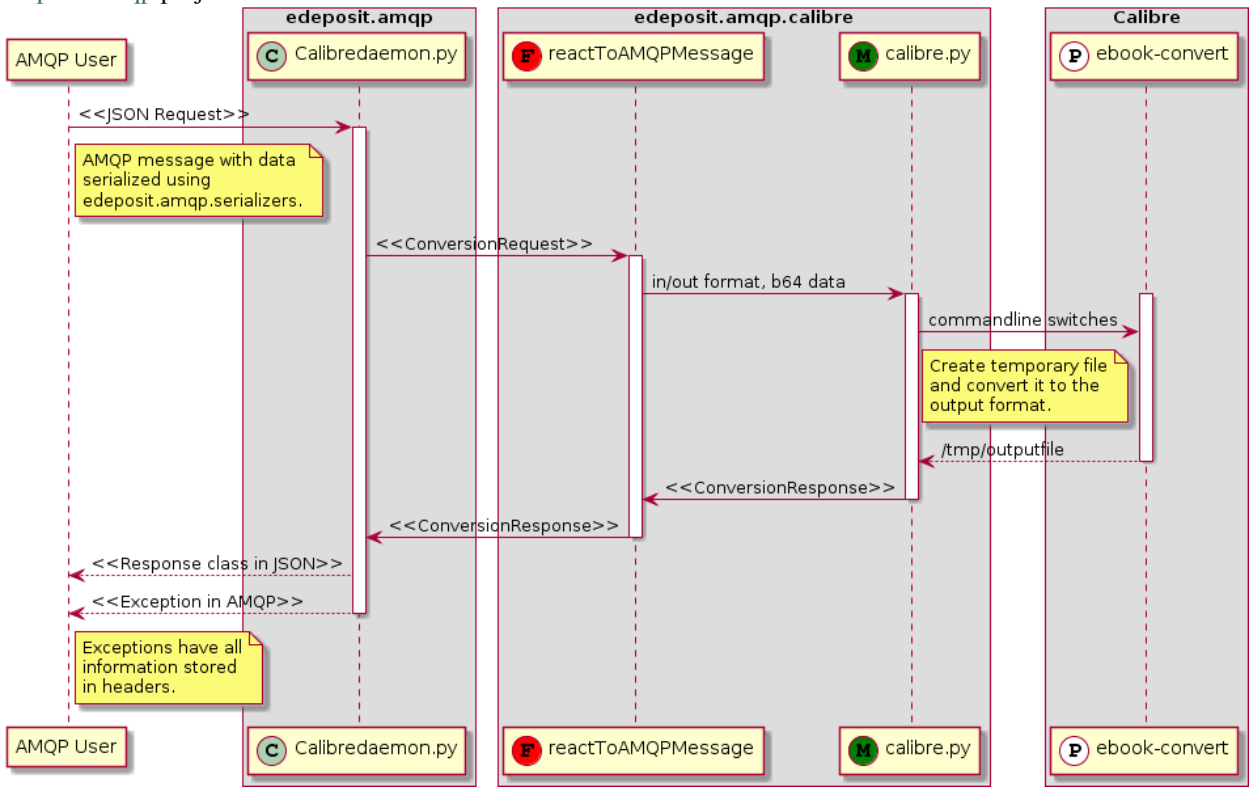

### **CHAPTER 1**

# **Installation**

<span id="page-6-0"></span>Module is hosted at GitHub:

• <https://github.com/edeposit/edeposit.amqp.calibre>

and can be installed using PIP:

pip install edeposit.amqp.calibre

### **API**

### <span id="page-8-6"></span><span id="page-8-1"></span><span id="page-8-0"></span>**2.1 Data structures**

<span id="page-8-3"></span>edeposit.amqp.calibre.structures.INPUT\_FORMATS=['cbz','cbr','cbc','chm','djvu','docx','epub','fb2','html List of [available input](http://bit.ly/1c1bHZP) formats.

<span id="page-8-4"></span>edeposit.amqp.calibre.structures. OUTPUT\_FORMATS = ['azw3', 'epub', 'fb2', 'oeb', 'lit', 'lrf', 'mobi', 'htmlz', 'pd List of [available output](http://bit.ly/1c1bHZP) formats.

<span id="page-8-5"></span>class edeposit.amqp.calibre.structures.**ConversionRequest**(*input\_format*, *out-*

*put\_format*, *b64\_data*) This structure specifies details of AMQP message, which is passed to reactToAMQPMessage() as request

for conversion.

#### **Parameters**

- input\_format (*[str](http://docs.python.org/2.7/library/functions.html#str)*) See [INPUT\\_FORMATS](#page-8-3) for list of valid input formats
- **output format** (*[str](http://docs.python.org/2.7/library/functions.html#str)*) See [OUTPUT\\_FORMATS](#page-8-4) for list of valid output formats.
- **b64** data (*[base64](http://docs.python.org/2.7/library/base64.html#module-base64) str*) base64 encoded file.

Raises ValueError – if invalid input/output format is provided.

class edeposit.amqp.calibre.structures.**ConversionResponse**

Structure is returned as response from reactToAMQPMessage(), when the file is converted.

#### Parameters

- type (*[str](http://docs.python.org/2.7/library/functions.html#str)*) See [OUTPUT\\_FORMATS](#page-8-4) for details.
- b64\_data (*base64 str*) [base64](http://docs.python.org/2.7/library/base64.html#module-base64) encoded converted data.
- **protocol** (*[str](http://docs.python.org/2.7/library/functions.html#str)*) Protocol of the conversion.

### <span id="page-8-2"></span>**2.2 Calibre package**

AMQP communication wrapper for calibre's ebook-convert program.

edeposit.amqp.calibre.**reactToAMQPMessage**(*message*, *send\_back*)

React to given (AMQP) message. *message* is usually expected to be [collections.namedtuple\(\)](http://docs.python.org/2.7/library/collections.html#collections.namedtuple) structure filled with all necessary data.

#### **Parameters**

- <span id="page-9-1"></span>• message (*\*Request class*) – only [ConversionRequest](#page-8-5) class is supported right now
- send\_back (*fn reference*) Reference to function for responding. This is useful for progress monitoring for example. Function takes one parameter, which may be response structure/namedtuple, or string or whatever would be normally returned.

Returns response filled with data about conversion and converted file.

Return type ConversionResponse

Raises ValueError – if bad type of *message* structure is given.

#### **2.2.1 Lowlevel access**

It is possible to access module directly, by calling python functions to convert data. If you are interested in this way of accessing functuions, please look at:

#### <span id="page-9-0"></span>**Calibre convertor**

Lowlevel conversion API for calibre's ebook-convert.

edeposit.amqp.calibre.calibre.**convert**(*input\_format*, *output\_format*, *b64\_data*) Convert *b64\_data* fron *input\_format* to *output\_format*.

#### **Parameters**

- input\_format (*[str](http://docs.python.org/2.7/library/functions.html#str)*) Specification of input format (pdf/epub/whatever), see INPUT\_FORMATS for list.
- output\_format ([str](http://docs.python.org/2.7/library/functions.html#str)) Specification of output format (pdf/epub/..), see OUTPUT\_FORMATS for list.
- b64\_data (*[str](http://docs.python.org/2.7/library/functions.html#str)*) Base64 encoded data.
- Returns *namedtuple* structure with information about output format, data (b64\_data) and protocol from conversion. Structure is defined in ConversionResponse.

#### Return type ConversionResponse

#### Raises

- AssertionError When bad arguments are handed over.
- UserWarning When conversion failed.

**CHAPTER 3**

**Indices and tables**

- <span id="page-10-0"></span>• *genindex*
- *modindex*
- *search*

Python Module Index

<span id="page-12-0"></span>e

edeposit.amqp.calibre, [5](#page-8-2) edeposit.amqp.calibre.calibre, [6](#page-9-0) edeposit.amqp.calibre.structures, [5](#page-8-1)

#### Index

# C

ConversionRequest (class in edeposit.amqp.calibre.structures), [5](#page-8-6) ConversionResponse (class in edeposit.amqp.calibre.structures), [5](#page-8-6) convert() (in module edeposit.amqp.calibre.calibre), [6](#page-9-1)

# E

edeposit.amqp.calibre (module), [5](#page-8-6) edeposit.amqp.calibre.calibre (module), [6](#page-9-1) edeposit.amqp.calibre.structures (module), [5](#page-8-6)

# I

INPUT\_FORMATS (in module edeposit.amqp.calibre.structures), [5](#page-8-6)

### O

OUTPUT\_FORMATS (in module edeposit.amqp.calibre.structures), [5](#page-8-6)

### R

reactToAMQPMessage() (in module edeposit.amqp.calibre), [5](#page-8-6)